**8 зертханалық жұмыс.** Дербес компьютерді бағдарламалық қамсыздандыру

## **Жұмыстың мазмұны:**

Microsoft Excel электрондық кестесі математикалық амалдарды пайдалана отырып есептеулер жүргізуге, дайын функцияларды пайдалананып күрделі есептерді шешуді жеңілдетуге, түрлі диаграммалар тұрғызуға, мәліметтер қорын құрып, олармен жұмыс істеуге, сандық эксперимент жүргізуге болатын программа.

Excel мүмкіндіктерінің көпжақтылығы оны тек экономика саласында ғана емес, сондай-ақ, оқып-үйренуде, ғылыми-зерттеу істерінде, әкімшілік және жәй шаруашылық жұмыстарында да кеңінен пайдалануға мұрсат береді.

Программаны іске қосу үшін төмендегідей әрекеттерді орындаңыз: *Бастау => Бағдарламалар => Microsoft Office => Microsoft Excel (Пуск => Все программы => Microsoft Office => Microsoft Excel).* Бағдарламаны іске қосқаннан кейін төмендігей терезе пайда болады:

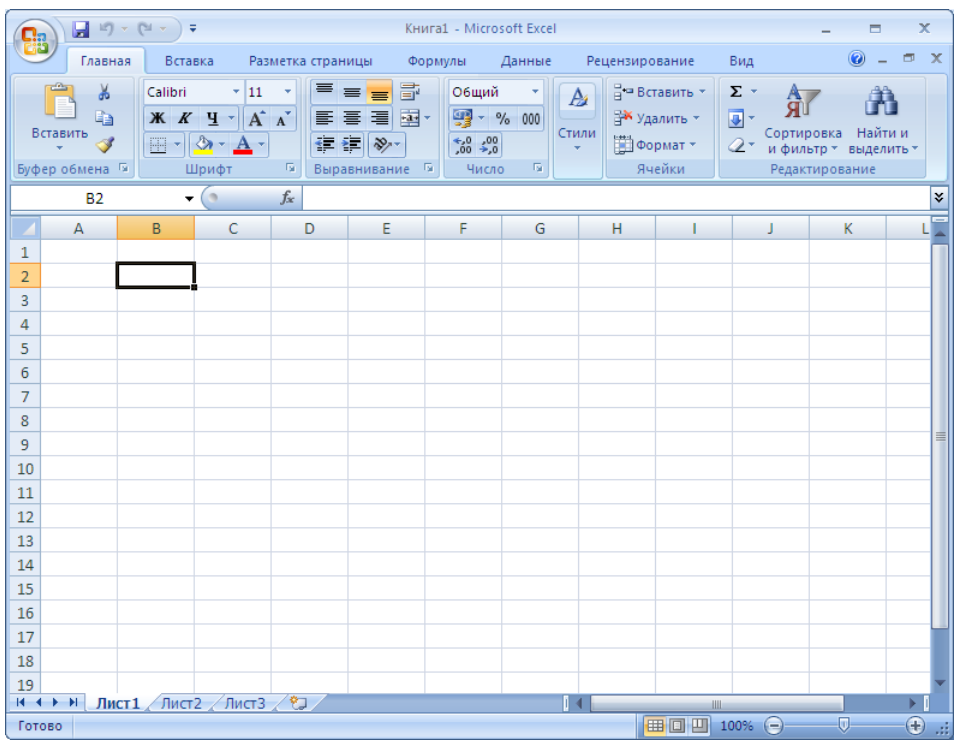

10.1 – сурет. MS Excel 2007 мәтіндік редакторының терезесі *MS Excel 2007* электрондық кестесінің терезесінің сипаттамасы:

1. Терезенің сол бұрышында *"Office"* түймешесі орналасқан. Бұл түймешеде жаңа кітап құру, кітап ашу, сақтау, баспаға жіберу және т.с.с командалар бар (10.2-сурет).

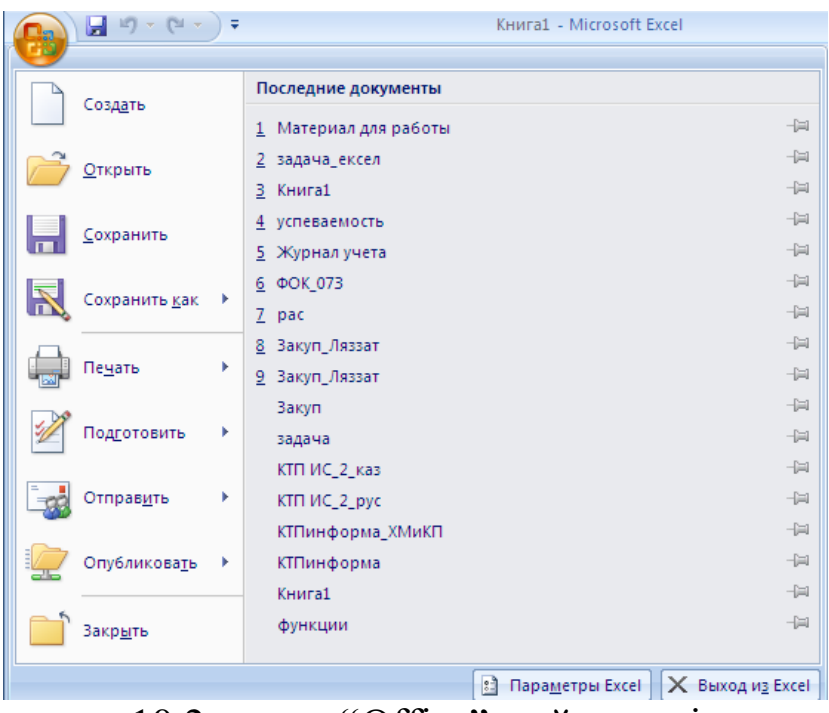

10.2-сурет. **"**Office" түймешесі

2. Терезенің келесі қатарында мәзір лентасы орналасқан. Әрбір мәзірде қызметіне қарай топтастырылған батырмалар бар. Оның қандай да бір пунктін таңдау арқылы біз таңбаша түрінде берілген қажетті құралдарды аламыз (10.3-сурет).

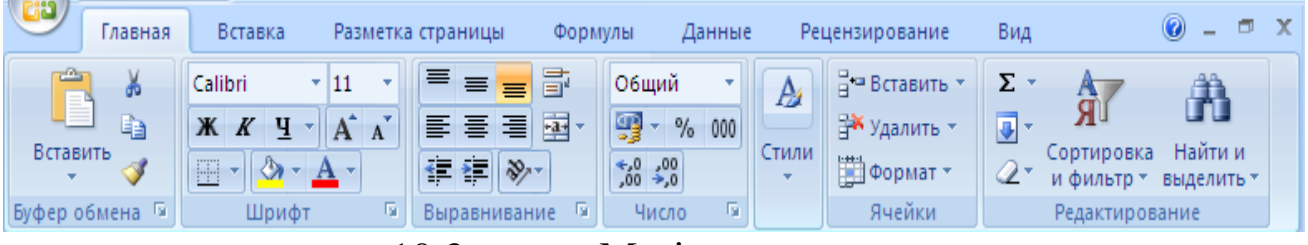

10.3-сурет. Мәзір лентасы

3. MS Office 2007-нің барлық қосымшаларында бас менюдің лентасы мен астарлы бетінен басқа жылдам қызмет панелі бар. Ол лентаның жоғарғы жағында "Office" түймешесінің жанында орналасқан. Онда жиі орындалатын операциялар бар (10.4-сурет).

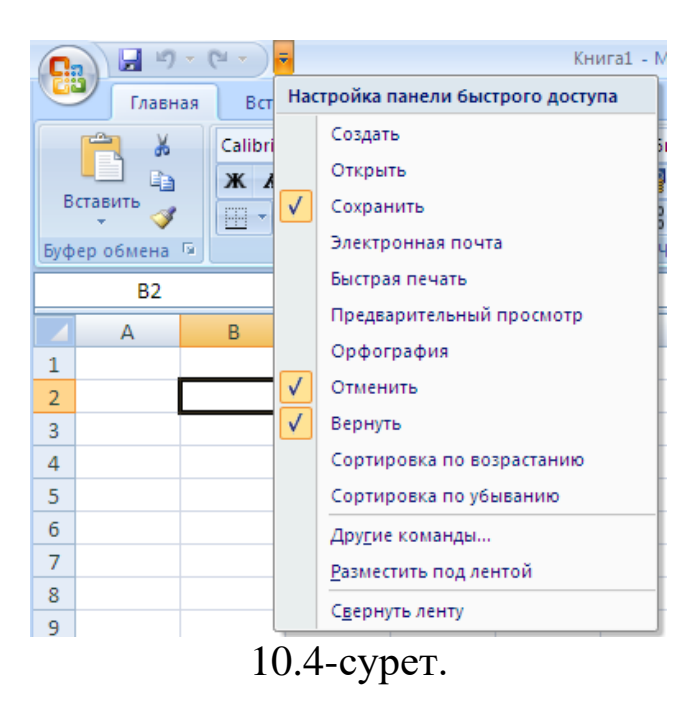

4. Одан кейін формула қатары орналасқан. Формула қатарында ұяшыққа енгізілген мәліметтерді көруге болады (10.5 сурет).

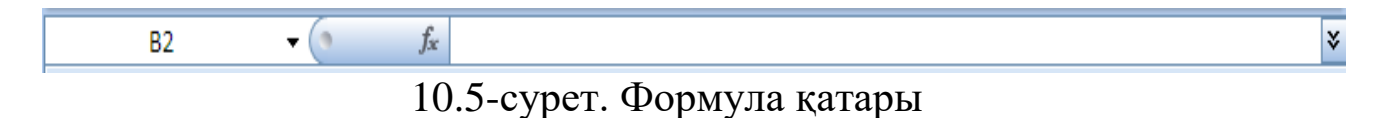

5. Жұмыс алаңы бағаналар мен қатарлардан тұрады. Бағаналар латынның бас әріптерімен белгіленген. Мысалы, A, B, C,…, XFD. Қатарлар араб сандарымен белгіленген. Мысалы, 1,2,3, …, т.с.с. Бағана мен қатардың қилысқан жерін ұяшық дейміз. Әрбір ұяшықтың өзінің адресі бар. Мысалы, А1, В3 және т.б. 6. Ең соңғы қатар қалып күй қатары деп аталады (10.6-сурет).

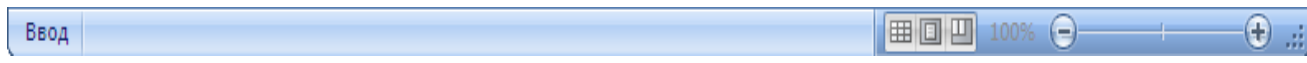

10.6-сурет. Қалып –күй қатары

Microsoft Excel электрондық кестесін іске қосқанда қалыпты жағдайда кітапта 3 бет болады. Кітапқа бет қосу үшін **<u>к кеңі дисті / лист</u>з / тистз / ФЭ** / бет жанындағы жұлдызшасы бар *Бет қою (Вставить лист)* таңбашасына немесе Shift + F11 батырмаларана басамыз.

Microsoft Excel электрондық кестесіне мәліметтердің 3 типін енгузге болады. Олар: мәтін, сан және формула. Формула енгізу үшін міндетті түрде тең батырмасына (=) басамыз. Керек формуланы енгізіп, Enter батырмасына басамыз.

Бағананың енін өзгерту үшін бағана тақырыптарының ортасын тышқанның сол жақ батырмасын басып тұрып созып үлкейтеміз немесе керегімізше кішірейтеміз. Осылай қатарлардың ұзындығын өзгертеміз.

Ұяшықтың 3 түрлі адресі бар. Олар: салыстырмалы, абсолюттік және аралас.

*Салыстырмалы адрес.* Салыстырмалы адрес ішінде формуласы бар ұяшықтың салыстырмалы орналасуына негізделген ұяшыққа мезгейді. Салыстырмалы адресті көшірген кезде ол өзгеріп, ұяшықтың ішіндегісі ауысады. Салыстырмалы сілтеме баған әріптері мен жол санынан тұрады, мысалы, А1, В3, С14 және т.б. *Абсолюттік адрес.* Абсолюттік адрес деген – мәні абсолютті болып қалатын, басқаша айтқанда, көшіру барысында ұяшықтың ішіндегі мәні өзгермейтін адрес. Мұндай адрестің ішінде екі \$ (доллар) таңбасы бар. Абсолюттік адресті табу үшін F2 пернесін басу арқылы ұяшықты редакциялау режіміне кіріп, абсолюттік болдырғыңыз келген адрестің тұсына меңзерді әкеліп, F4 пернесін басыңыз. Абсолюттік адрес \$A\$1, \$E\$4 және т.б. түрінде жазылады.

*Аралас адрес.* Аралас адрес дегеніміз – жартылай абсолютті ұяшықтың адресі, мәселен, \$E1 – баған бойынша, ал A\$2 жол бойынша абсолютті. Аралас адрестің бір \$ (доллар) таңбасы бар. Адресті аралас ету үшін F2 пернесін қайта басыңыз.

**1-тапсырма.** Компьютердің құрылғылары туралы мәліметтерді енгізіп, есептеулер жүргізіңіз. Ол үшін Е2 ұяшығына =C2\*D2 формуласын енгізіп, Enter батырмасына басыңыз. Барлығын есептеу үшін *Бастапқы (Главная)* лентасындағы *Сумма* батырмасын пайдаланыңыз.

| Qş                                                                            | ы                      | $10 - 1$<br>$n = 12$<br>≔                                                                                                    | Книга1 - Microsoft Excel                                                                              |                             |                |                                     | $\propto$<br>▬  |  |  |  |
|-------------------------------------------------------------------------------|------------------------|----------------------------------------------------------------------------------------------------|----------------------------------------------------------------------------------------------------|-----------------------------|----------------|-------------------------------------|-----------------|--|--|--|
|                                                                               |                        | Главная<br>Вставка  <br>Разметка страницы                                                                                                    |                                                                                                    | Формулы Данные              | Рецензирование | $B4$ $\odot$                        | $\Box$ $\times$ |  |  |  |
|                                                                               | Вставить<br>Буфер об Б | Ж<br>$\sim$<br> 11<br>$\overline{\phantom{a}}$<br>$X K Y \perp K$<br>E)<br>$\mathbb{R}$<br><b>FFI</b><br>×<br>$\mathbf{A}$ –<br>$\overline{\mathrm{E}_{\mathrm{M}}}$<br>Шрифт | 昏<br>Общий<br>$\frac{1}{x+1}$<br>$^{+50}_{00}$ $^{00}_{00}$<br>建建物一<br>Число<br>Выравнивание<br>- Fsi | Αá<br>- % 000<br>Стили<br>反 | ₩<br>Ячейки    | Σ - 部-<br>同・翁・<br>0 -<br>Редактиров |                 |  |  |  |
| $-(\gamma \times \sqrt{f_x})$<br>$=$ C2 <sup>*</sup> D2<br>¥<br>ЕСЛИ          |                        |                                                                                                    |                                                                                                    |                             |                |                                     |                 |  |  |  |
|                                                                               | $\mathsf{A}$           | B                                                                                                    | c                                                                                                    | D                           | E              | F                                   | ٠<br>G          |  |  |  |
| 1                                                                             | No                     | Компьютердің<br>құрылғылары                                                                                                    | Бағасы                                                                                                | Саны                        | Суммасы        |                                     |                 |  |  |  |
| $\overline{2}$                                                                | 1                      | Монитор                                                                                                    | 12000                                                                                                 |                             | $3 = C2^*D2$   |                                     |                 |  |  |  |
| 3                                                                             | $\overline{2}$         | Жүйелі блок                                                                                                    | 25000                                                                                                 | 4                           |                |                                     |                 |  |  |  |
| 4                                                                             | 3                      | Пернетакта                                                                                                    | 1800                                                                                                  | 31                          |                |                                     |                 |  |  |  |
| 5                                                                             | 4                      | Тышқан                                                                                                    | 1200                                                                                                  | 3                           |                |                                     | 亖               |  |  |  |
| 6                                                                             | 5                      | Сканер                                                                                                    | 15400                                                                                                 | 26                          |                |                                     |                 |  |  |  |
| 7                                                                             | 6                      | Принтер                                                                                                    | 12300                                                                                                 | 7                           |                |                                     |                 |  |  |  |
| 8                                                                             | $\overline{7}$         | <b>Джойстик</b>                                                                                                    | 400                                                                                                   | 3                           |                |                                     |                 |  |  |  |
| 9                                                                             | 8                      | Аналык такша                                                                                                    | 4000                                                                                                  | 12                          |                |                                     |                 |  |  |  |
| 10                                                                            | 9                      | Қатты диск                                                                                                    | 5600                                                                                                  | 34                          |                |                                     |                 |  |  |  |
| 11                                                                            | 10                     | Оперативті жады                                                                                                    | 3400                                                                                                  | 14                          |                |                                     |                 |  |  |  |
| 12                                                                            |                        | Барлығы                                                                                                    |                                                                                                    |                             |                |                                     |                 |  |  |  |
| 13                                                                            |                        |                                                                                                    |                                                                                                    |                             |                |                                     |                 |  |  |  |
| 14                                                                            |                        |                                                                                                    |                                                                                                    |                             |                |                                     |                 |  |  |  |
| 15                                                                            |                        |                                                                                                    |                                                                                                    |                             |                |                                     |                 |  |  |  |
| 1-тапсырма Лист2 Лист3 2<br>$\blacktriangleright$<br>14<br>$+$<br><b>IIII</b> |                        |                                                                                                    |                                                                                                    |                             |                |                                     |                 |  |  |  |
| 用回凹<br>100%<br>$\left($ $\right)$<br>Укажите                                  |                        |                                                                                                    |                                                                                                    |                             |                |                                     | ⊕               |  |  |  |

10.7-сурет.

**2-тапсырма.** Қала билеттері туралы мәліметтерді енгізіп, есептеулер жүргізіңіз. Барлығы қатарын есептеу үшін *Бастапқы (Главная)* лентасындағы *Сумма* батырмасын пайдаланыңыз.

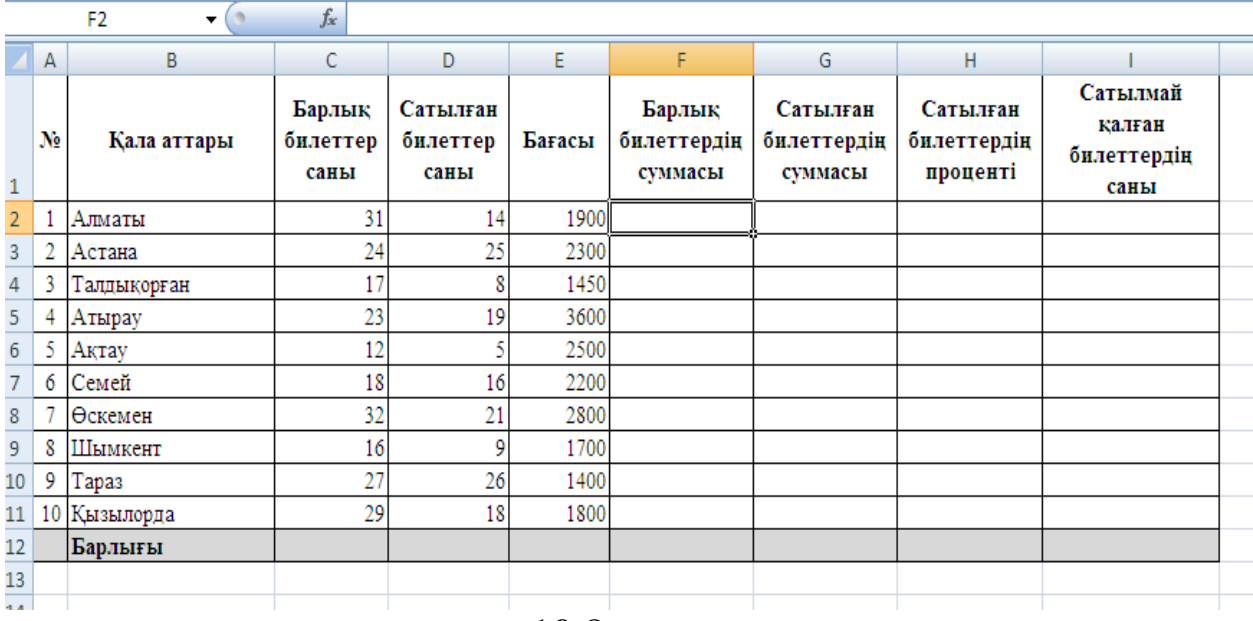

10.8-сурет.

**3-тапсырма.**  $y1=x^2-1$ ;  $y2=x^2+1$ ;  $y=k(y1/y2)$  функциясын есептеңіз. Мұндағы k=10.

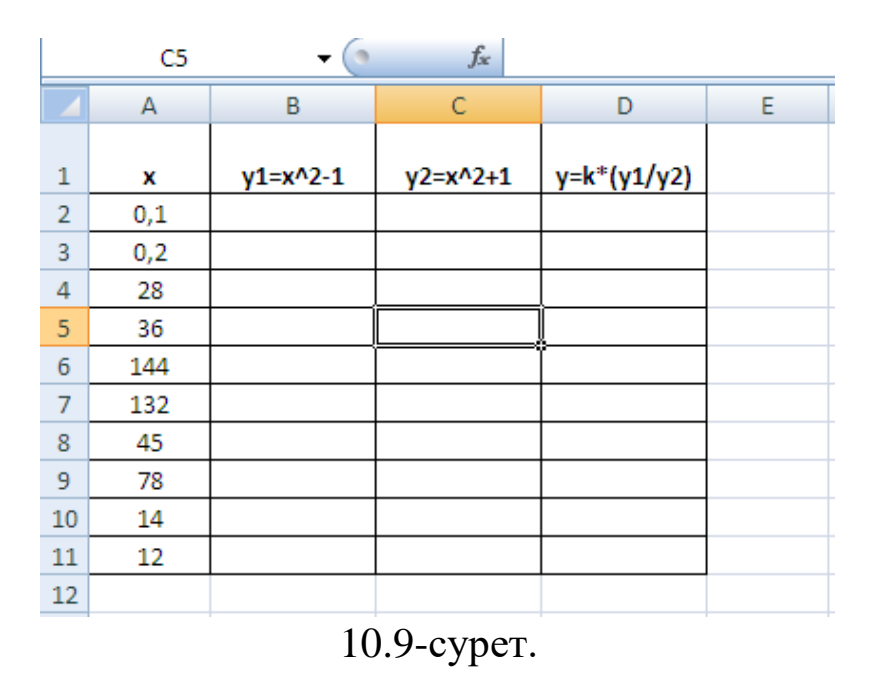

**4-тапсырма**. Фирманың жалпы пайдасы саудалық кірістен саудалық шығыстың айырымына; барлық шығын жалақыға кеткен шығын, жарнамаға кеткен шығын және фирманың қосымша шығындарының қосындысына; өндірісітік кіріс жалпы пайда мен барлық шығынның айырымына тең. Сонымен қатар жылдық қорытынды есептеңіз.

| $f_x$<br>D11<br>▼ |    |                         |          |          |          |          |           |   |  |
|-------------------|----|-------------------------|----------|----------|----------|----------|-----------|---|--|
|                   | Α  | B                       | C        | D        | E        | F        | G         | H |  |
| 1                 |    |                         |          | Жыл      | Жылдық   |          |           |   |  |
| $\overline{2}$    | Ng | Көрсеткіш               | 1 токсан | 2 токсан | 3 токсан | 4 токсан | корытынды |   |  |
| 3                 |    | Сатылғанның саны        | 3592     | 4390     | 3192     | 4789     |           |   |  |
| 4                 | 2  | Саудалық кіріс          | 143662   | 175587   | 127700   | 191549   |           |   |  |
| 5                 | 3  | Саудалық шығыс          | 89789    | 109742   | 79812    | 119712   |           |   |  |
| 6                 | 4  | Жалпы пайда             |          |          |          |          |           |   |  |
|                   | 5  | Жалақыға кеткен шығын   | 8000     | 8000     | 9000     | 9000     |           |   |  |
| 8                 | 6  | Жарнамаға кеткен шығын  | 10000    | 10000    | 10000    | 10000    |           |   |  |
| 9                 |    | Фирманың қосымша шығынн | 21549    | 26338    | 19155    | 28732    |           |   |  |
| 10                | 8  | Барлық шығын            |          |          |          |          |           |   |  |
| 11                | 9  | Өндірістік кіріс        |          |          |          |          |           |   |  |
| 12                |    |                         |          |          |          |          |           |   |  |

<sup>10.10-</sup>сурет.

**5 - тапсырма**. Төменде берілген тапсырманы орындаңыз.

P=2(a+b) формуласымен тіктөртбұрыштың периметрін табыңыз;  $s = \frac{a+b}{h}$  формуласымен трапецияның ауданын табыңыз; 2  $=$  $\frac{a+}{}$ 

 $2$  формуласымен екі нүктенің ара қашықтығын есептеңіз; 1 2  $d = \sqrt{(x_1 - x_2)^2 + (y_1 - y_2)}$ 

 $s = \sqrt{p(p-a)(p-b)(p-c)}$   $p = \frac{a+b+c}{2}$  Герон формуласы бойынша үшбұрыштың ауданын табыңыз;  $a + b + c$  $p = \frac{a+b+1}{a}$ 

Тік бұрышты үшбұрыштың а және в катеттерінің ұзындықтары берілген. Тік бұрышты үшбұрыштың гипотенузасы мен ауданын

табыңыз  $c^2 = a^2 + b^2$ ; 2  $S = \frac{ab}{b}$ .

**6 - тапсырма**. Төменде берілген тапсырманы орындаңыз.

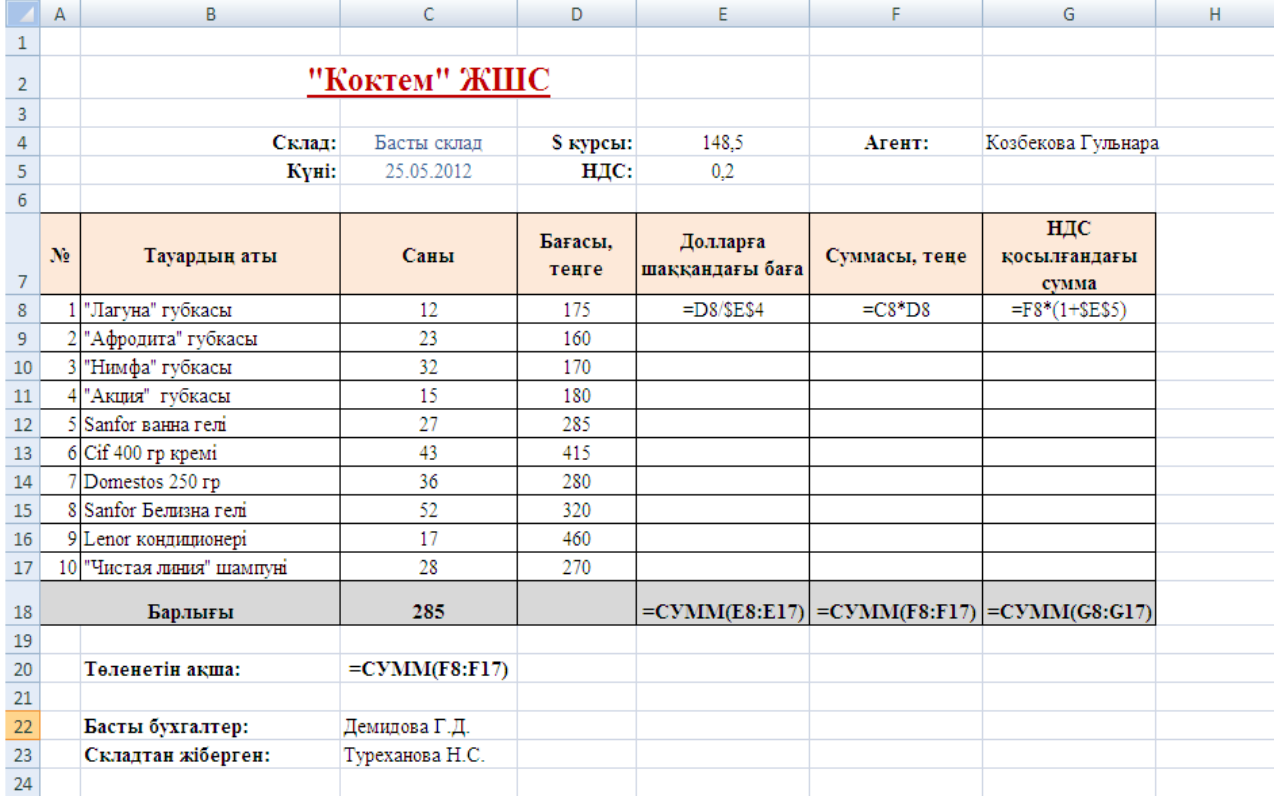

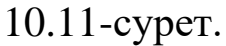

**7 - тапсырма**. *Аты – жөні* бағанасына 10 адамның аты –жөнін енгізіңіз. *Алаша ақша* бағанасына 70 000 – 150 000 аралығындағы сандарды енгізіңіз. Мұндағы *Аванс* - алаша ақшаның 40% пайызын, *Зейнетақы* – алаша ақшаның 10% пайызын, *Салық ақша* – алаша ақша мен зейнетақының айырымының 12% пайызын құрайды. *Алатын ақшаны* есептеңіз.

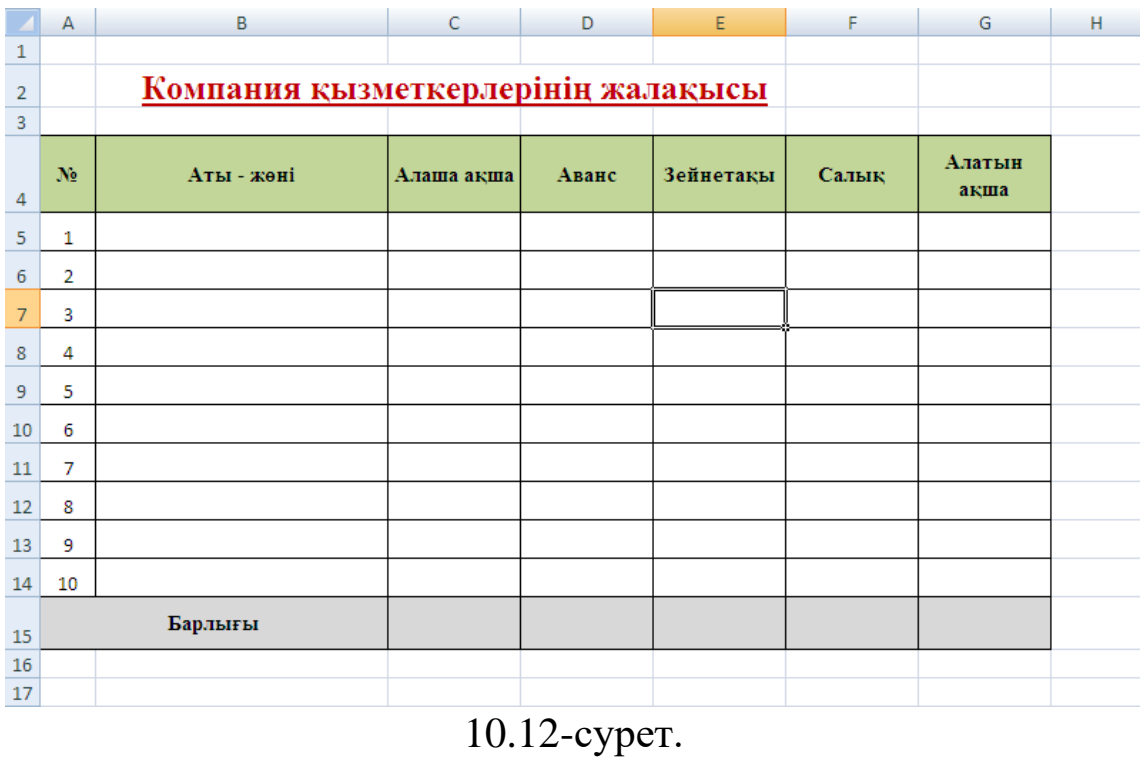

## **8 - тапсырма.** Абсолютті адрес арқылы көбейту кестесін толтырыңыз.

|                | Α                | B | C               | D | E | F | G | н | ı | т                | К  |    |
|----------------|------------------|---|-----------------|---|---|---|---|---|---|------------------|----|----|
| 1              |                  |   | Көбейту кестесі |   |   |   |   |   |   |                  |    |    |
| $\overline{2}$ |                  |   |                 |   |   |   |   |   |   |                  |    |    |
| 3              |                  | 1 | $\mathbf{2}$    | 3 | 4 | 5 | 6 | 7 | 8 | $\boldsymbol{9}$ | 10 |    |
| 4              | 1                |   |                 |   |   |   |   |   |   |                  |    |    |
| 5              | 2                |   |                 |   |   |   |   |   |   |                  |    |    |
| 6              | 3                |   |                 |   |   |   |   |   |   |                  |    |    |
| 7              | 4                |   |                 |   |   |   |   |   |   |                  |    |    |
| 8              | 5                |   |                 |   |   |   |   |   |   |                  |    |    |
| 9              | 6                |   |                 |   |   |   |   |   |   |                  |    |    |
| 10             | $\tau$           |   |                 |   |   |   |   |   |   |                  |    |    |
| 11             | 8                |   |                 |   |   |   |   |   |   |                  |    |    |
| 12             | 9                |   |                 |   |   |   |   |   |   |                  |    |    |
| 13             | 10 <sub>10</sub> |   |                 |   |   |   |   |   |   |                  |    | E. |
| 14             |                  |   |                 |   |   |   |   |   |   |                  |    |    |
| 15             |                  |   |                 |   |   |   |   |   |   |                  |    |    |
|                | 10.12<br>$    -$ |   |                 |   |   |   |   |   |   |                  |    |    |

10.13-сурет.

## **9 - тапсырма**. Төменде берілген тапсырманы орындаңыз.

|                | A              | B                   | Ċ         | D                                            | E             | F. |
|----------------|----------------|---------------------|-----------|----------------------------------------------|---------------|----|
| 1              |                |                     | Еңбек ақы |                                              |               |    |
| $\overline{2}$ |                |                     |           |                                              |               |    |
| 3              | Ne             | Аты-жөні            | Еңбек ақы | Косымша ақша                                 | Салык         |    |
| 4              |                |                     |           | 0,25                                         | 0,12          |    |
| 5              | 1              | Шарипова Меруерт    | 90 000    | $= $C5*D$4$                                  | $=$ \$C5*E\$4 |    |
| 6              | $\overline{2}$ | Шайманова Т.К.      | 120 000   |                                              |               |    |
| 7              | 3              | Темирбек Айбота     | 59 000    |                                              |               |    |
| 8              | 4              | Сейдулаева Арайлым  | 75 000    |                                              |               |    |
| 9              | 5              | Сатыбалдиева Жансая | 80 000    |                                              |               |    |
| 10             | 6              | Сраилова Гульнур    | 95 000    |                                              |               |    |
| 11             | 7              | Шәдібекова Ж.Т.     | 120 000   |                                              |               |    |
| 12             | 8              | Усіпбекова Назерке  | 100 000   |                                              |               |    |
| 13             | 9              | Ясынқызы Ақерке     | 60 000    |                                              |               |    |
| 14             | 10             | Кадырбеков Ербол    | 65 000    |                                              |               |    |
| 15             | Барлығы        |                     |           | $=$ CYMM(C5:C14) =CYMM(D5:D14) =CYMM(E5:E14) |               |    |
| 16             |                |                     |           |                                              |               |    |
| 17             |                |                     |           |                                              |               |    |

10.14-сурет.